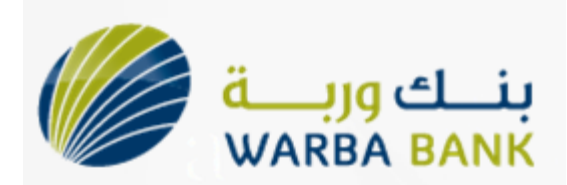

# **Candidate Registration For the Career Site**

Step 1. Visit [www.warbabank.com](http://www.warbabank.com/)

Step 2. Click on the Careers Link on the right hand corner

Step 3. Click on New User Registration (Below the Login tab on the right side)

Step 4. The candidate will need to fill a new username and password and all his basic information in the form (Username, Password, Name, Nationality, Email id etc…). All fields in step 4 are compulsory and have to be filled by the candidate.

Step 5. Click on Proceed to create CV

Step 6. If the email entered in step 4 is registered on Bayt, it will ask the candidate if he would like to copy his CV from Bayt to Warba OR would he like to create a total new CV.

Step 7. If the candidate selects to Copy his CV from Bayt then all details from his Bayt account will be automatically copied to Warba Bank.

Step 8. If the candidate selects to create a total new CV, he will need to select a name for his CV and click on continue.

Step 9. Once step 8 is complete, he can either upload his CV from his computer or Flash drive to the site and the system will automatically fill all his details from his CV and will also attach his CV to his registration.

Step 10. If the candidate does not have a CV to upload, he will need to fill details on the CV Manually like Telephone/Mobile number, Work Experience, Education, Skills etc…

Step 11. Once all the above is done, his CV status will change to complete and he will be able to apply to any positions available on your Career site.

I have attached some snapshots of the above mentioned procedure to help you understand each step. It is a very easy process and should be very easy for the candidate to register and upload their CV on your site.

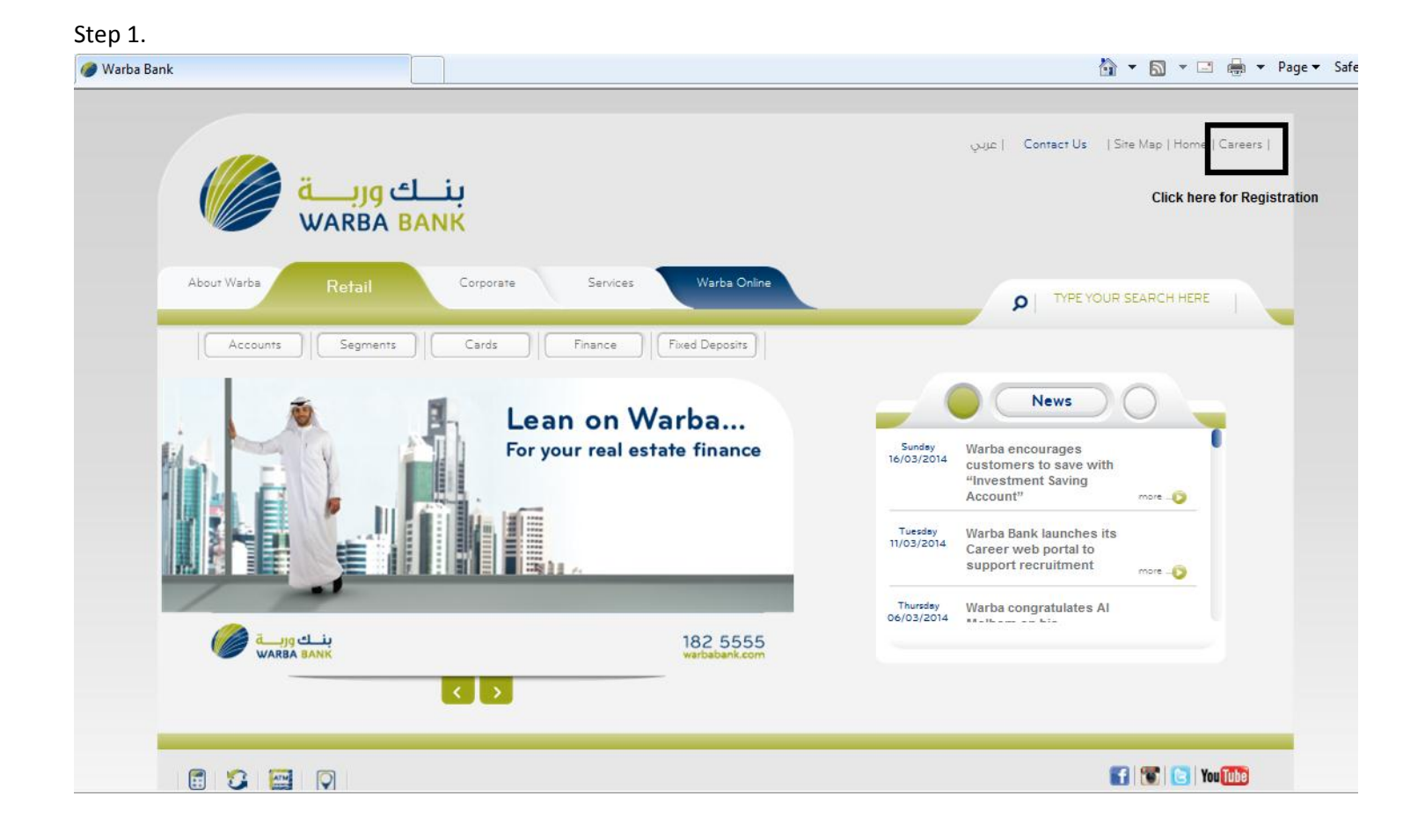

### Step 3.

**Q + Q + □ ● + Page +** Careers at Warba Bank - Warba Bank عربان <mark>بنـــك وربــــة</mark><br>WARBA BANK My Workspace Search Jobs Post Your CV Home **Account Login** Lean on Warba... User Name: For an excellent career start User Name or Email Address Password: Log th Forgot your login info? بلك وربية<br>WARBA BANK 182 5555 New User Registration **Careers at Warba Bank** Warba Bank was established to meet the challenging demands of today's competitive and aggressive market. Excellent quality and implementation of best practices can only be achieved through qualified, talented individuals possessing the knowledge, experience and dynamism required to maintain the Bank's business interests and achieve sustainable raeulle

### Step 4.

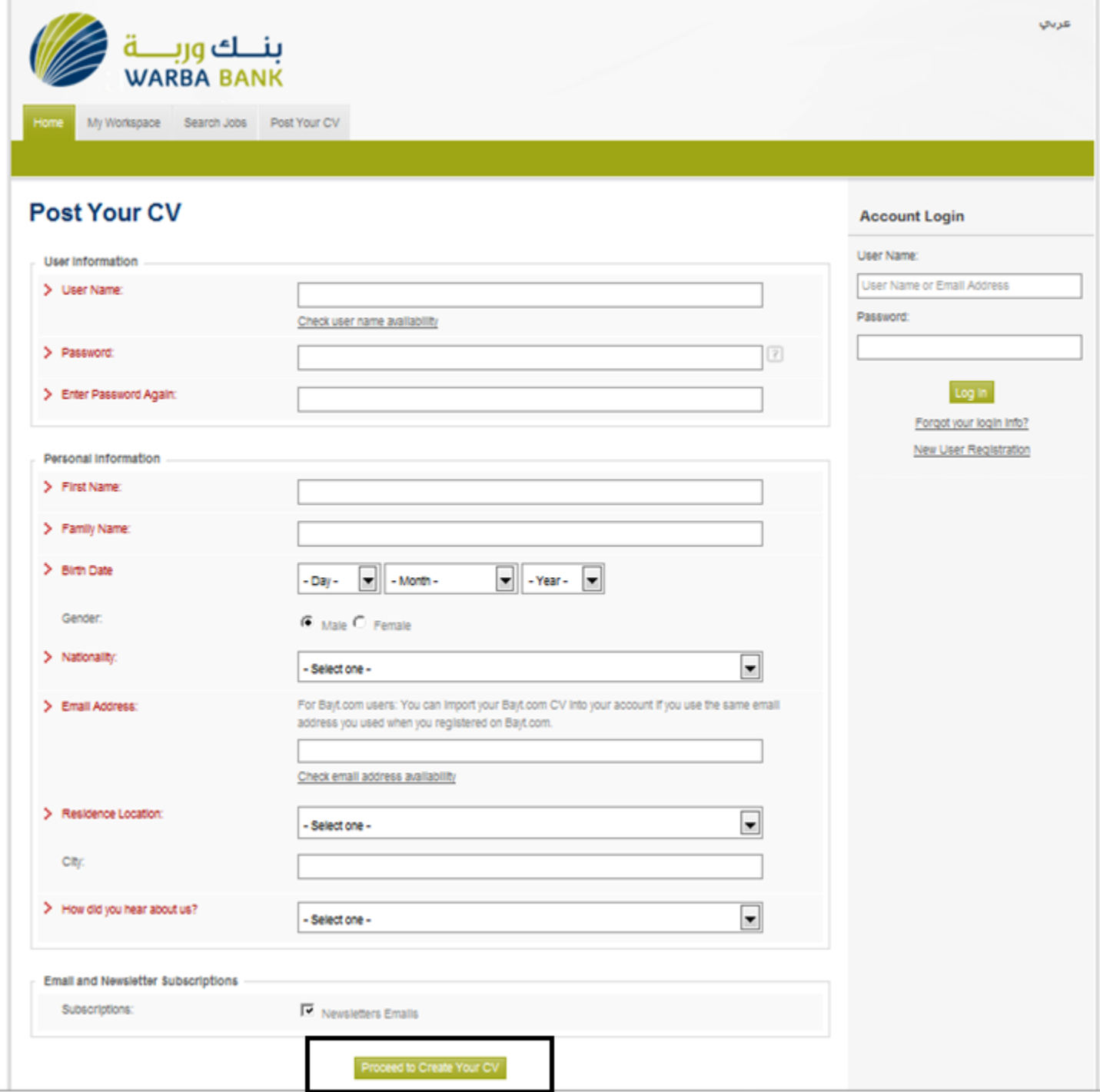

Step 6.

![](_page_3_Picture_9.jpeg)

## Step 8.

![](_page_3_Picture_10.jpeg)

![](_page_4_Picture_5.jpeg)

![](_page_4_Picture_6.jpeg)

#### Step 11.

![](_page_5_Picture_1.jpeg)

Completion Date: June 2002

![](_page_6_Picture_23.jpeg)

#### **CV Completeness Score**

![](_page_6_Picture_3.jpeg)

To improve your chances of landing a job, enhance your CV by filling out more sections.

**Suggested CV Sections** List More Skills (+4%) Add Your Photo (+3%) Enter Missing Education Details (+1%)